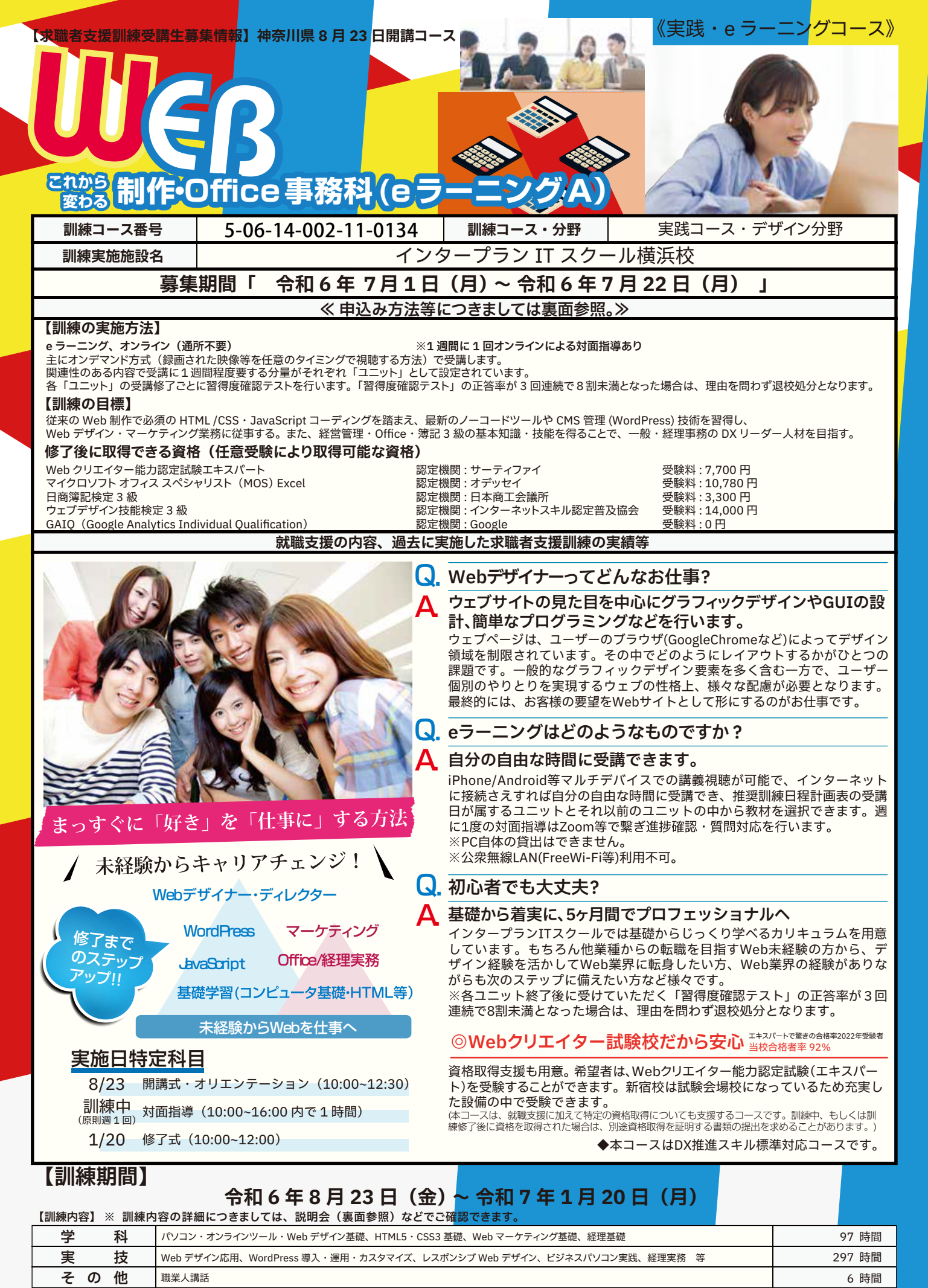

合計 400 時間

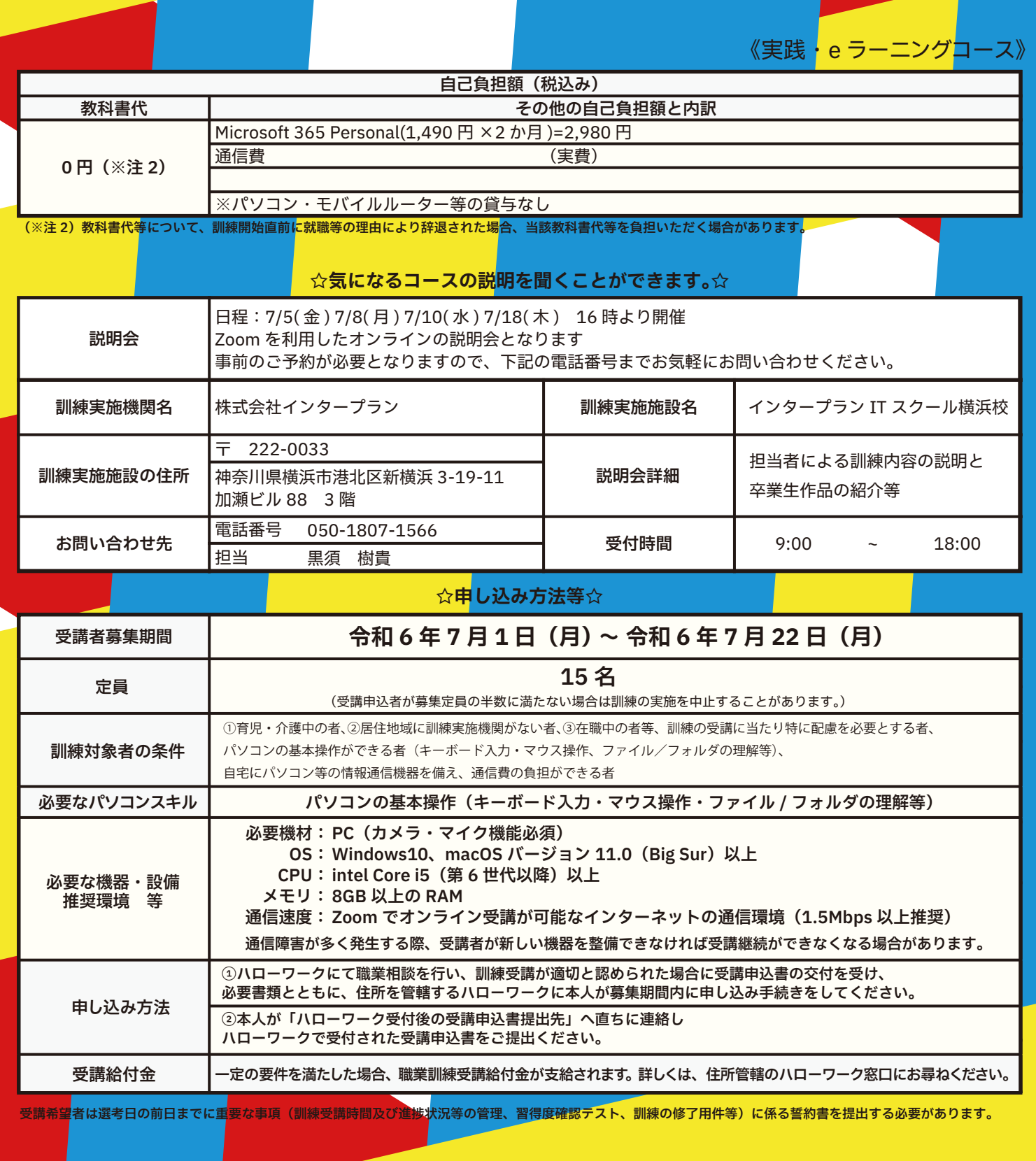

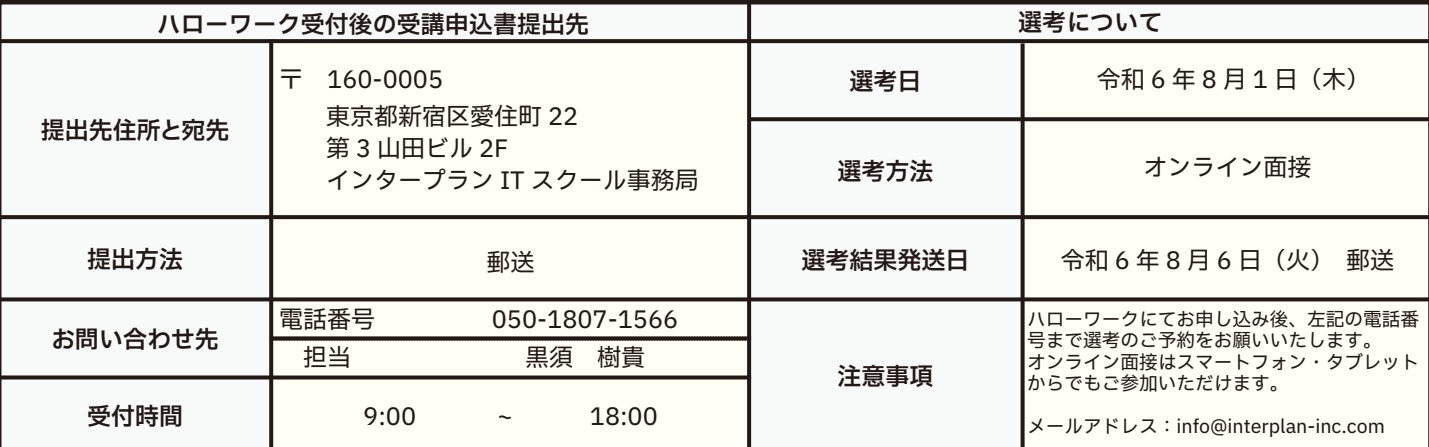